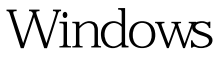

## MySQL PDF

https://www.100test.com/kao\_ti2020/644/2021\_2022\_\_E5\_A6\_82\_ E4\_BD\_95\_E5\_9C\_A8W\_c98\_644579.htm Windows MySQL Linux MySQL MySQL MySQL MySQL Linux vim ctags windows windows windows MySQL MySQL Windows

 $Microsoft$  visual studio  $2008$   $\hspace{15mm}$   $\hspace{15mm}$   $\hspace{1$ Windows :http://gnuwin32.sourceforge.net/packages/bison.htm CMake 2.6.0 or later : http://www.cmake.org mysql- $5.1.38$  mysql- $5.1.38$  ${\rm mysol}$ cmd cscript //H:CScript cd /path/mysql-5.1.38 win\configure WITH\_INNOBASE\_STORAGE\_ENGINE \_\_NT\_\_ win\build-vs9.bat mysql.sln

Microsoft visual studio 2008

www. xamda.CoM

mysqld mysqld

debugging mysqld

Command Arguments) console bug

console

件,然后怎么去调试。 编辑特别推荐: 计算机三级的四个类

build mysql-5.1.38/client/Debug Windows MySQL

 $b$ at $b$ 

vcbuild mysql.sln "Release" mysqld.exe

100Test www.100test.com